# 2.) UTILIZZA E AGGIORNA L 'ANTIVIRUS

A tutti i dipendenti viene messo a [disposizione](http://antivirus.units.it/) un antivirus e i relativi aggiornamenti da scaricare gratuitamente sul pc in uso durante l'esplemtamento dell'attività in smart working.

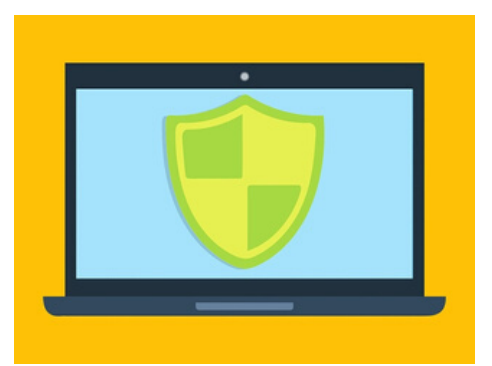

## 1.) UTILIZZA UN SISTEMA OPERATIVO PER IL QUALE È **ATTUALMENTE GARANTITO IL** SUPPORTO

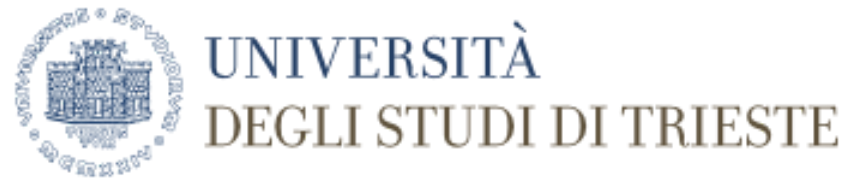

Smart Working

RICHIAMO ALLE ISTRUZIONI PER LA SICUREZZA E LA PROTEZIONE DEI DATI PERSONALI

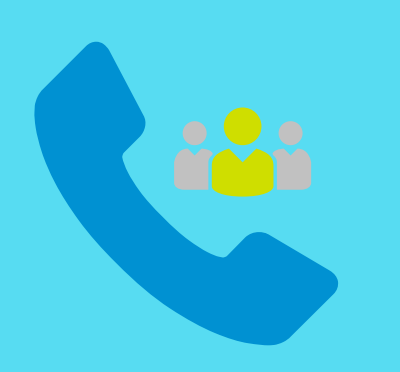

#### 4.) NON SALVARE FILE SUL TUO PC

Mantieni aggiornato il tuo sistema operativo.

#### 5.) EVITA LA RIPRODUZIONE SU CARTA

Se non puoi farne a meno, cura la custodia costante dei documenti affinchè nessun'altra persona presente presso l'abitazione ne possa prendere visione.

A maggior ragione se l'utilizzo del PC non ha carattere di esclusività. Non salvare nemmeno su storage/cloud personali.

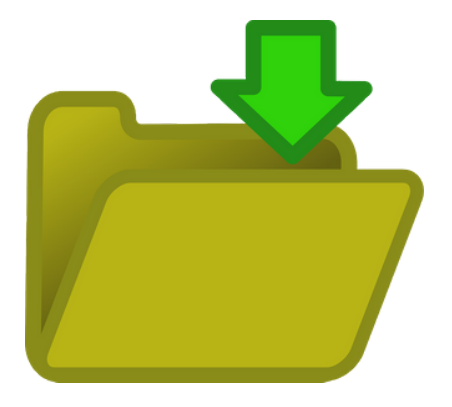

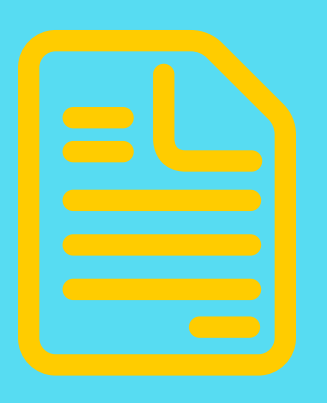

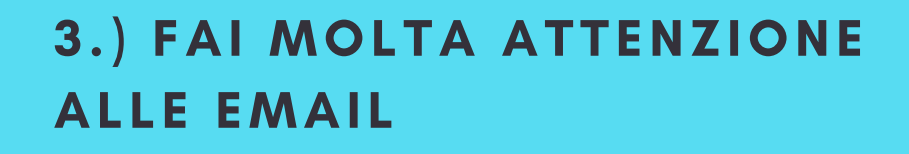

Non cliccare su link o allegati contenuti in email

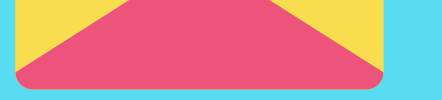

sospette.

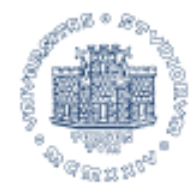

**UNIVERSITÀ** DEGLI STUDI DI TRIESTE

### 8.) PROTEGGI L'ACCESSO AL PC

Assicurati che l'accesso al PC sia protetto da una password sicura e non utilizzare un account con privilegio di amministratore durante l'attività lavorativa

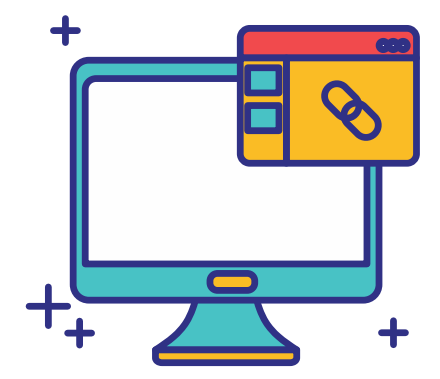

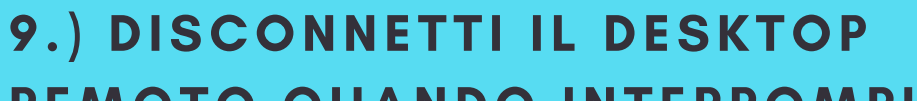

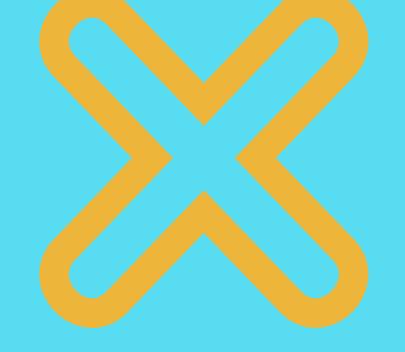

#### REMOTO QUANDO INTERROMPI L 'ATTIVITÀ

# 6.) USA WIFI E RETI ADEGUATAMENTE PROTETTE

Se lavori tramite desktop remoto disconnettiti in caso di interruzione anche breve dell'attività lavorativa e configura la modalità di blocco automatico dello schermo quando ci si allontana dalla postazione di lavoro.

## 10.) CONSULTA LE INDICAZIONI DELL'ATENEO

Segui le ulteriori indicazioni del tuo Ateneo qui: <https://www2.units.it/divisioneisi/smartwork/>

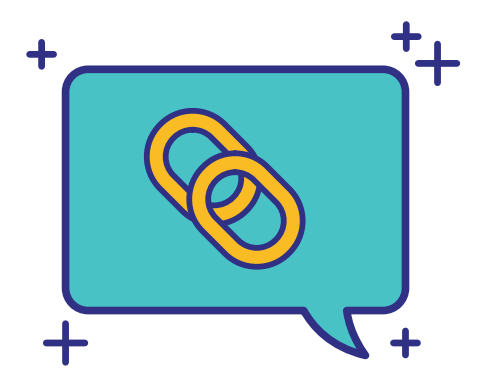

Non utilizzare connessioni Wi-Fi che non conosci. Utilizza solo connessioni Wi-Fi protette da password. Se necessario aumenta la sicurezza della password e la protezione della rete wireless.

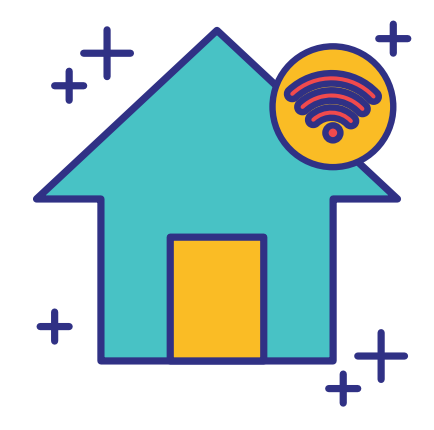

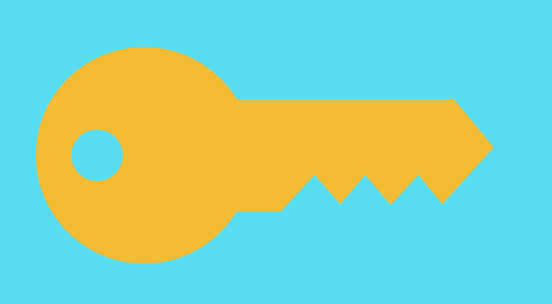

# 7.) UTILIZZA LA VPN DELL'ATENEO

Collegati attraverso il [FortiClient](https://vpn-client.units.it/) o attraverso il servizio [WebVPN](https://webvpn.units.it/) prima di iniziare a lavorare.